# ODESolver og løsing av ODE-systemer

Ole Christian Lingjærde, Institutt for Informatikk, UiO

4. november 2019

- Strukturen til ODESolver
- Eksempler på løsing av skalare ODE'er
- Oppgave E.21 og E.22
- **.** Løsing av ODE-systemer
- Eksempler på løsing av ODE-systemer
- Gjennomgang av modulen ODESolver
- **•** SIR-modellen

### Strukturen til ODESolver

```
class ODESolver:
  def __init__(self, f):
      ...osv...
  def set_initial_condition(self, U0):
      ...osv...
  def solve(self, time_points):
      ...osv...
class ForwardEuler(ODESolver):
  def advance(self):
      u=self.u; t=self.t; f=self.f; k=self.k
      dt = t[k+1]-t[k]return u[k] + dt * f(u[k], t[k])class RungeKutta4(ODESolver):
  def advance(self):
      ....osv...
```
## Hvordan løse skalare ODE'er med ODESolver

Trinn 1: Finn  $f(u, t)$  og implementer som funksjon/klasse. Eksempel:  $f =$  lambda u,t:  $2*u*(1-u)$ 

Trinn 2: Bestem løsningsmetode og lag instans. Eksempel:  $metode = ForwardEuler(f)$ 

Trinn 3: Sett initialbetingelse. Eksempel: metode.set\_initial\_condition(U0=5)

Trinn 4: Velg tidspunktene du skal beregne løsningen for. Eksempel: timepoints =  $npu$ . linspace(0, 5, 500)

Trinn 5: Løs likningen! Eksempel:  $u, t$  = metode.solve(timepoints)

```
ODE: u'(t) = u(t), u(0) = 1
```

```
# Importer nødvendige moduler
from ODESolver import *
import numpy as np
# Vi har f(u,t)=u og vi implementerer den som
def f(u,t):return u
# Vi bruker Forward Euler metoden og lager instans:
match = ForwardFuller(f)# Vi setter initialbetingelsen:
metode.set initial condition(U0=1)# Vi angir tidspunkter hvor løsning skal beregnes:
timepoints = npu. linspace(0, 4, 400)
# Vi løser likningen:
u,t = metode.solve(timepoints)
```

```
import matplotlib.pyplot as plt
plt.plot(t,u)
plt.title("Exponential growth model")
plt.xlabel("Time (t)")
plt.ylabel("u(t)")
plt.show()
```
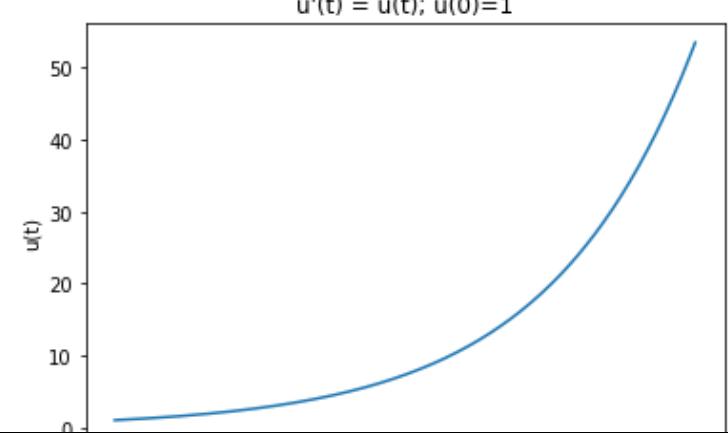

 $u'(t) = u(t); u(0)=1$ 

### Eksempel 2

### **ODE:**  $u'(t) = \alpha \sqrt{u(t)} * (1 - u(t)/R)$ ,  $u(0) = 0.01$

```
from ODESolver import *
import numpy as np
# Vi implementerer f(u,t)=a lpha*sqrt(u)*(1-u/R) som klasse:
class Fnc:
   def __init__(self, alpha, R):
      self.alpha = alpha
      self.R = Rdef _{-}call_{-}(self, u, t):
      return self.alpha * np.sqrt(u) * (1-u/self.R)# Vi velger Forward Euler metoden:
metode = ForwardEuler(Fnc(alpha=0.5, R=100))# Sett initialbetingelsen:
metode.set initial condition(U0=0.01)
# Angi tidspunkter hvor løsning skal beregnes:
timepoints = npu. linspace(0, 200, 400)
# Løs likningen:
u, t = metode.solve(timepoints)
```
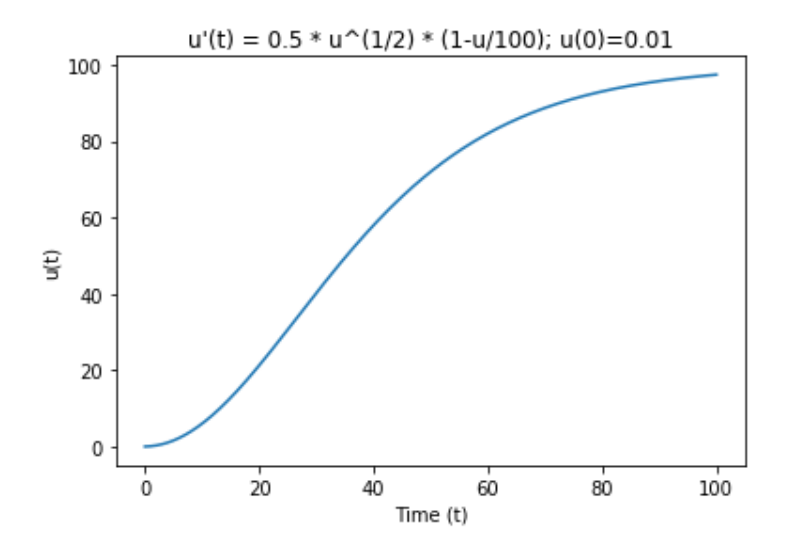

```
ODE: u'(t) = \sin u(t) + \ln(|u(t)| + 1), u(0) = 0.5
```

```
from ODESolver import *
import numpy as np
# Vi implementerer f(u,t)=\sin u + \ln(\frac{u}{+1}) som funksjon:
f =lambda u,t: np.sin(u) + np.log(abs(u)+1)
# Vi velger RungeKutta-metoden:
metode = RungeKutta4(f)# Sett initialbetingelsen:
metode.set initial condition(U0=0.5)
# Angi tidspunkter hvor løsning skal beregnes:
timepoints = npu. linspace(0, 10, 500)
# Løs likningen:
u, t = metode.solve(timepoints)
```
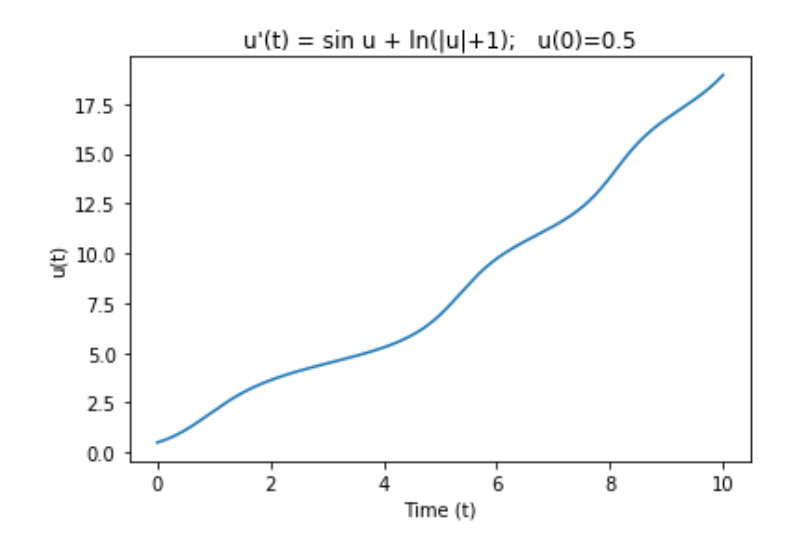

#### Exercise E.21: Code the 4th-order Runge-Kutta method; function

Use the file ForwardEuler\_func.py from Sect. E.1.3 as starting point for implementing the famous and widely used 4th-order Runge-Kutta method  $(E.41)$ – $(E.45)$ . Use the test function involving a linear  $u(t)$  for verifying the implementation. Exercise E.23 suggests an application of the code. Filename: RK4\_func.

#### Exercise E.22: Code the 4th-order Runge-Kutta method: class

Carry out the steps in Exercise  $E.21$ , but base the implementation on the file ForwardEuler.py from Sect. E.1.7. Filename: RK4\_class.

Oppdateringsregel:

$$
u_{k+1} = u_k + \frac{1}{6} (K_1 + 2K_2 + 2K_3 + K_4)
$$

hvor

$$
K_1 = \Delta t f(u_k, t_k)
$$
  
\n
$$
K_2 = \Delta t f(u_k + \frac{1}{2}K_1, t_k + \frac{1}{2}\Delta t)
$$
  
\n
$$
K_3 = \Delta t f(u_k + \frac{1}{2}K_2, t_k + \frac{1}{2}\Delta t)
$$
  
\n
$$
K_4 = \Delta t f(u_k + K_3, t_k + \Delta t)
$$

### Løsing av ODE-systemer

Anta at vi har følgende system hvor  $x(t)$  og  $y(t)$  er ukjente:

$$
\begin{array}{rcl}\nx'(t) & = & y(t) \\
y'(t) & = & -x(t)\n\end{array}
$$

Vi vil finne løsning for  $t \in [0,6]$  når  $x(0) = 1$ ,  $y(0) = 0$ . Vi resonnerer som følger:

- La  $t_i = i \cdot dt$ ,  $i = 0, 1, \ldots, n$ .
- $\bullet$  Hvis y(t) er kjent kan vi finne x(t) som før:  $x(t_{k+1}) = x(t_k) + dt \cdot y(t_k)$
- Hvis  $x(t)$  er kjent kan vi finne  $y(t)$  som før:  $y(t_{k+1}) = y(t_k) - dt \cdot x(t_k)$
- På vektorform:

$$
\begin{pmatrix} x(t_{k+1}) \ y(t_{k+1}) \end{pmatrix} = \begin{pmatrix} x(t_k) \ y(t_k) \end{pmatrix} + dt \cdot \begin{pmatrix} y(t_k) \ -x(t_k) \end{pmatrix}
$$

Hvis vi definerer

$$
\mathbf{u}(t) = \begin{pmatrix} x(t) \\ y(t) \end{pmatrix}, \ \mathbf{f}(\mathbf{u}, t) = \begin{pmatrix} u_2 \\ -u_1 \end{pmatrix}
$$

så kan oppdateringsregelen

$$
\begin{pmatrix} x(t_{k+1}) \\ y(t_{k+1}) \end{pmatrix} = \begin{pmatrix} x(t_k) \\ y(t_k) \end{pmatrix} + dt \cdot \begin{pmatrix} y(t_k) \\ -x(t_k) \end{pmatrix}
$$

skrives slik:

$$
\mathbf{u}(t_{k+1}) = \mathbf{u}(t_k) + dt \cdot \mathbf{f}(\mathbf{u}(t_k), t_k)
$$

Implementasjonen er nesten identisk med den vi tidligere har sett på for skalare ODE'er - vi må bare huske at u nå er en vektor og at  $f(u, t)$  returnerer en vektor.

### Eksempel 1

ODE-system:

$$
\begin{array}{rcl}\nx'(t) & = & y(t) & , x(0) = 0 \\
y'(t) & = & -x(t) & , y(0) = 1\n\end{array}
$$

```
from ODESolver import *
import numpy as np
# Vi har f(u,t)=(u2,-u1) og vi implementerer den som
def f(u,t):
   return np.array([u[1], -u[0]])
# Vi bruker Forward Euler metoden og lager instans:
metode = ForwardEuler(f)# Vi setter initialbetingelser:
metode.set_initial_condition(U0=[0,1])
# Vi angir tidspunkter hvor løsning skal beregnes:
timepoints = npu. linspace(0, 6, 400)
```

```
# Vi løser likningen:
u,t = metode.solve(timepoints)
```
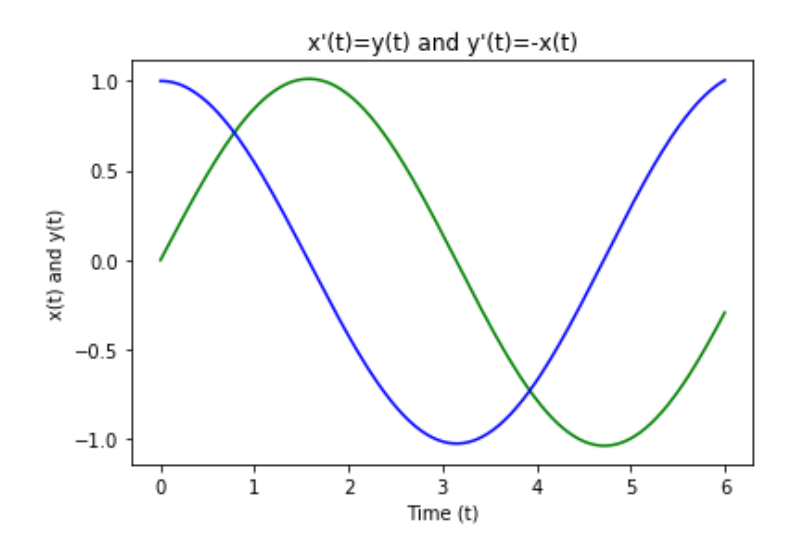

- Når vi har løst et system med flere ODE'er er det ofte av interesse hvordan tilstanden til hele systemet forandres over tid.
- $\bullet$  Har vi for eksempel funnet  $x(t)$  og  $y(t)$  så kan vi plotte de to mot hverandre.

```
import matplotlib.pyplot as plt
plt.plot(u[:,0], u[:,1])
plt.title("Faseportrett")
plt(xlabel("x(t)")plt.ylabel("y(t)"')plt.show()
```
Faseportrettet til 
$$
x'(t) = y(t)
$$
 og  $y'(t) = -x(t)$ 

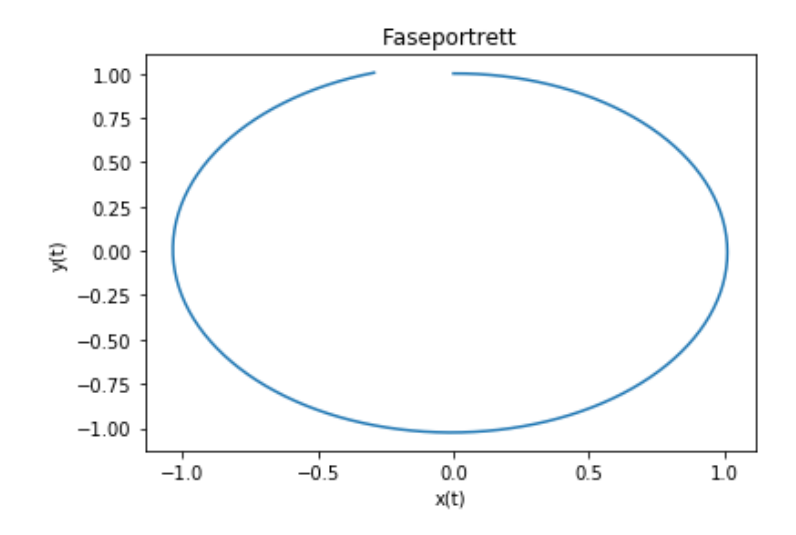

ODE-system (van der Pol likningen):

$$
\begin{array}{rcl}\nx'(t) & = & y(t) - x(t)^3 + x(t) , & x(0) = 0.1 \\
y'(t) & = & -x(t) , & y(0) = 0\n\end{array}
$$

```
from ODESolver import *
import numpy as np
def f(u,t):
   return np.array([u[1]-u[0]**3+u[0], -u[0]])metode = RungeKutta4(f)metode.set_initial_condition(U0=[0.1, 0.0])
timepoints = npulinspace(0, 50, 400)
u, t = metode.solve(timepoints)
```
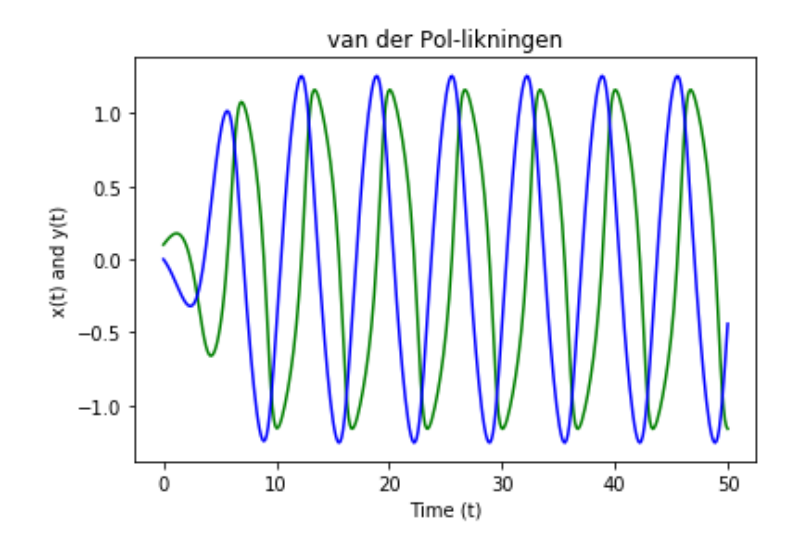

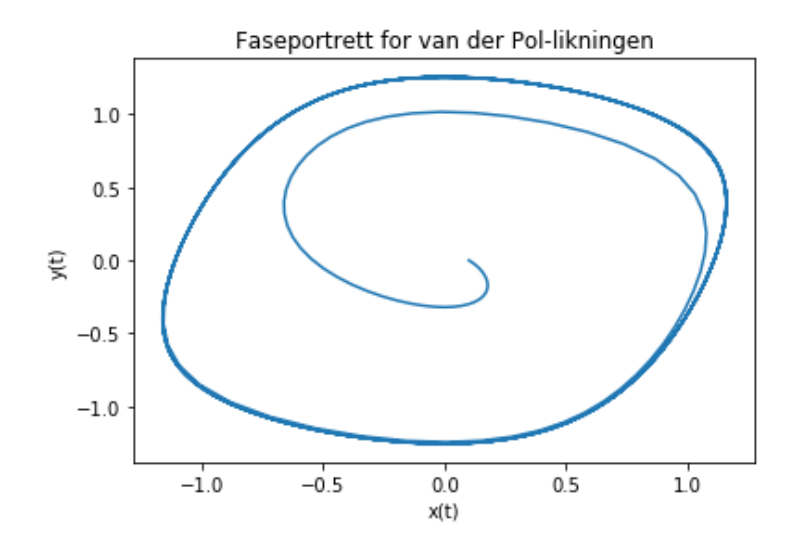

### ODE-system (Lorenz-systemet):

$$
x' = 10(y - x) \n y' = 28x - y - xz \n z' = xy - (8/3)z
$$

```
from ODESolver import *
import numpy as np
def f(u,t):
   u1 = u[0]; u2 = u[1]; u3 = u[2]return np.array([10*u2-10*u1, 28*u1-u2-u1*u3, u1*u2-(8/3)*u3])
# Vi bruker Runge-Kutta metoden
metode = RungeKutta4(f)metode.set_initial_condition(U0=[0.1, 0.0]))
timepoints = npu. linspace(0, 50, 4000)
u, t = metode.solve(timepoints)
```
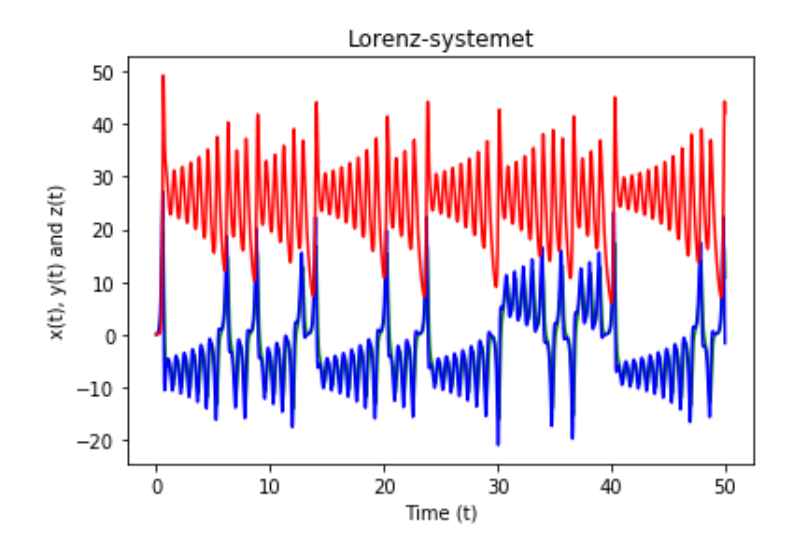

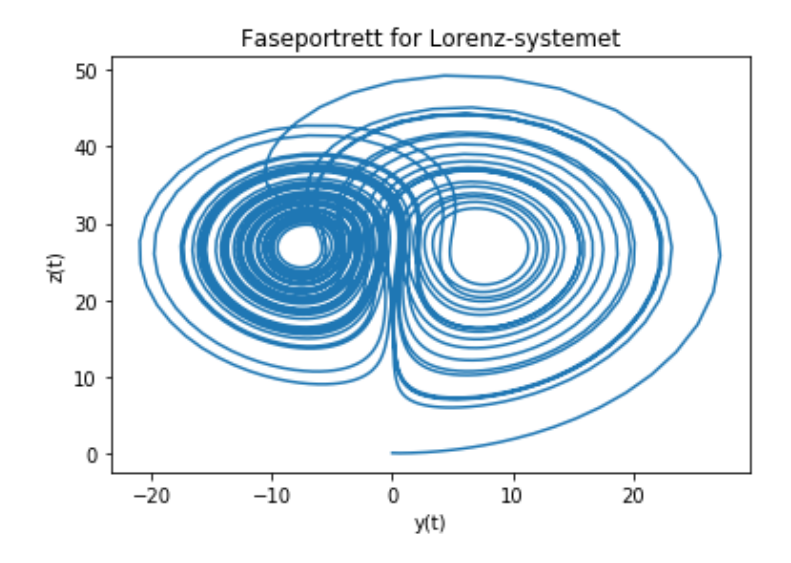

Modulen ODESolver er pensum:

- Du bør forstå innholdet i modulen såpass godt at du kan gjøre enkle modifikasjoner eller utvidelser av den.
- Du skal også kunne anvende modulen til å løse skalare ODE'er og systemer av ODE'er.

### SIR-modeller

Forestill deg at du skal lage en datasimulering over hvordan et utbrudd av en smittsom sykdom utvikler seg over tid. Det er nyttig å holde rede på tre tall på hvert tidspunkt:

- $\bullet$   $S(t)$ : antall i faresone for å bli smittet
- $I(t)$ : antall smittede og smittefarlige
- $\bullet$   $R(t)$ : antall som har blitt friske igjen

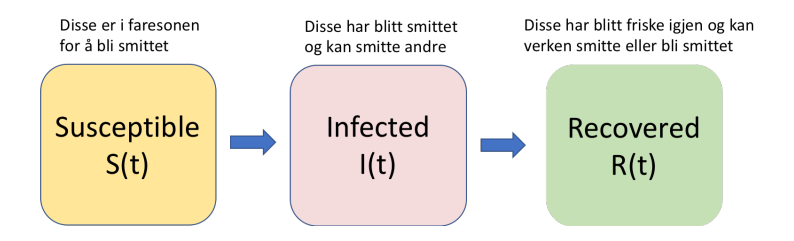

## Utvikling av smittsom sykdom over tid

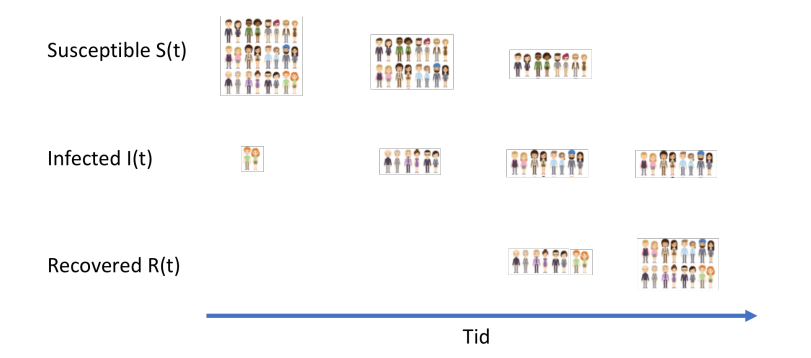

Dette er en modell for hvordan  $S(t)$ ,  $I(t)$  og  $R(t)$  endrer seg over tid under et sykdomsutbrudd. Modellen består av tre ODE'er:

$$
S'(t) = -\beta S(t)I(t)
$$
  
\n
$$
I'(t) = \beta S(t)I(t) - \nu I(t)
$$
  
\n
$$
R'(t) = \nu I(t)
$$

Disse likningene sier:

- Antall som smittes ved tid t er  $\beta S(t)I(t)$
- $\bullet$  Dette kommer til fratrekk på  $S(t)$  og tilskudd på  $I(t)$
- **•** En viss prosent av de smittede blir friske igjen
- $\bullet$  Dette kommer til fratrekk på  $I(t)$  og tilskudd på  $R(t)$

Siden SIR-modellen har to parametre (beta og  $\nu$ ) implementerer vi den best som en klasse:

```
class SIR:
   def __init__(self, beta, nu):
           self. beta = betaself.nu = nudef \ _call _{s}(self, u, t):beta = self.beta; nu = self.nuS = u[0]; I = u[1]; R = u[2]f1 = -beta * S * If2 = \text{beta} * S * I - \text{nu} * If3 = nu * Treturn np.array([f1, f2, f3])
```
Med klassen over kan vi lett lage f(u,t) funksjoner med gitte parameterverdier. Eksempel: hvis vi skal ha beta  $= 0.1$  og nu  $=$ 0.01 så kan vi skrive  $f = SIR(beta=0.1, nu=0.01)$ .

```
# Definer høyresiden f(u,t) i ODE'en:
class SIR:
   ... som på forrige slide ...
# Velg parameterverdier:
f = SIR(beta=0.1, nu=0.01)# Velg Runge-Kutta til å løse likningene:
metode = RungeKutta4(f)# Velg initialbetingelser
metode.set_initial_condition(U0=[0, 1, 0])
timepoints = np.linspace(0, 100, 500)
u, t = metode.solve(timepoints)
```